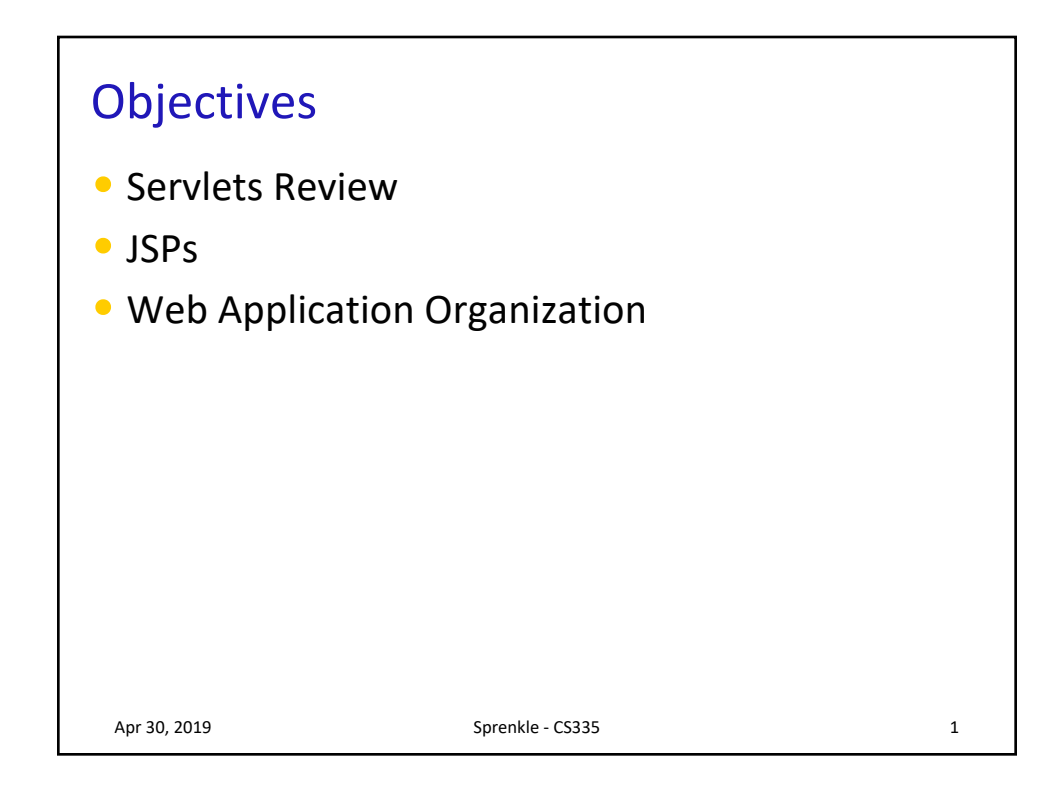

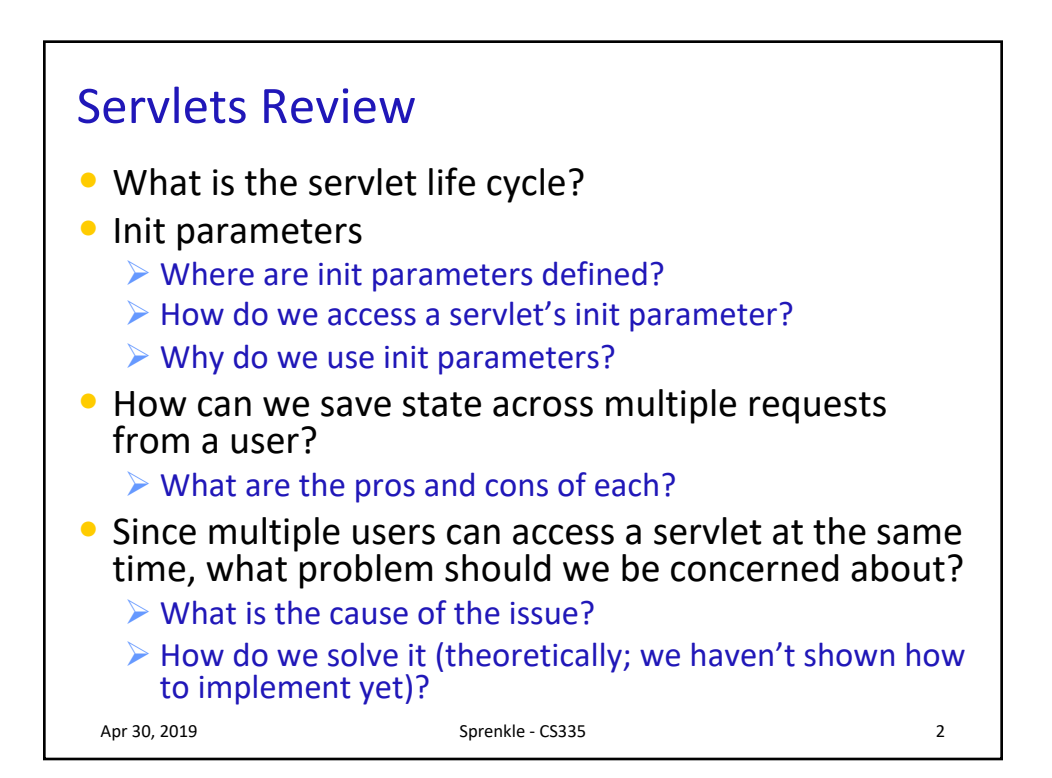

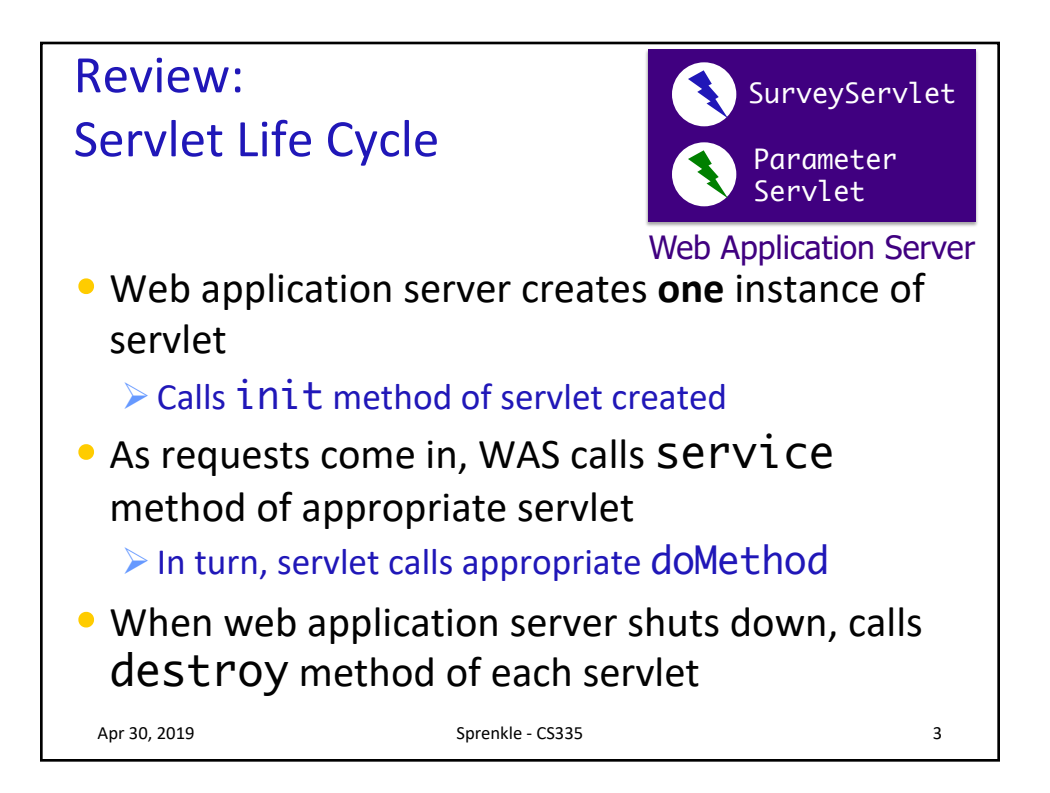

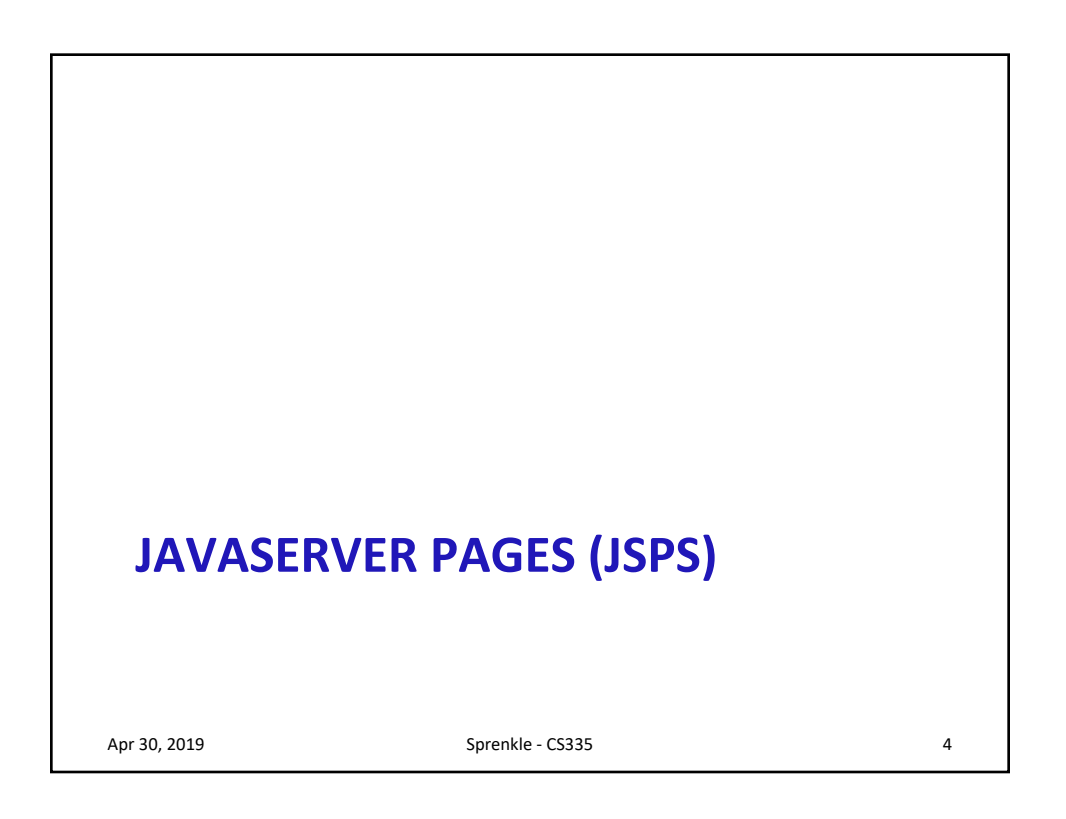

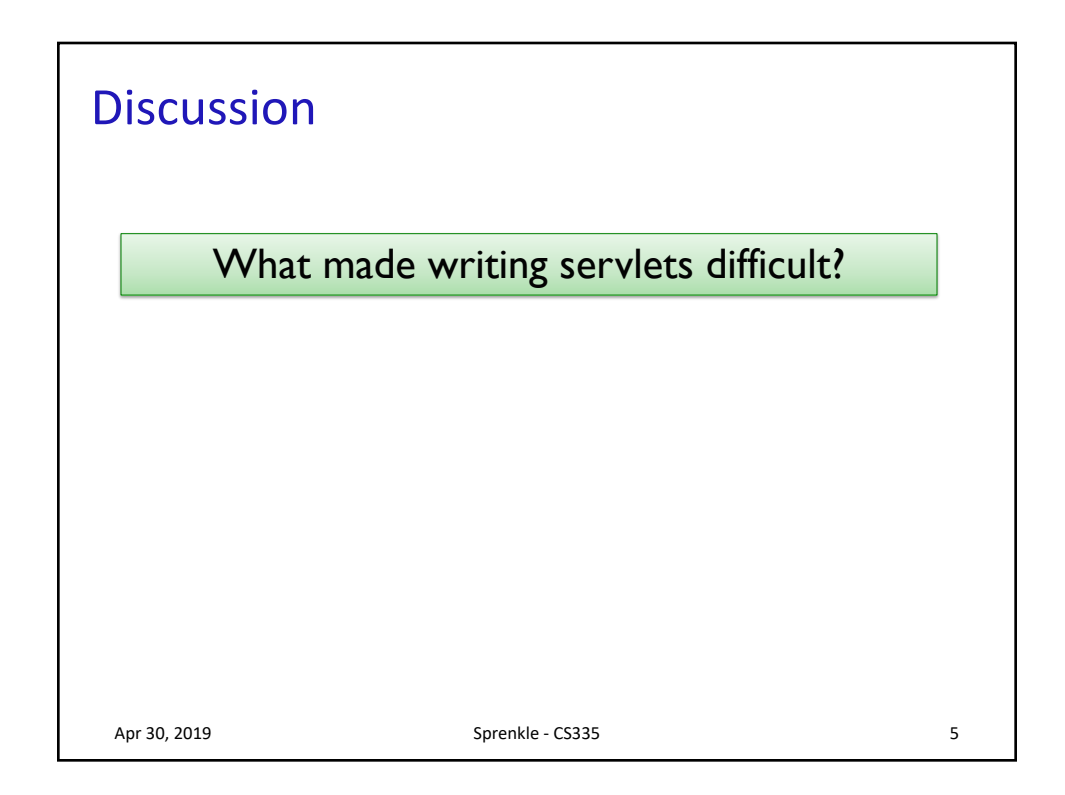

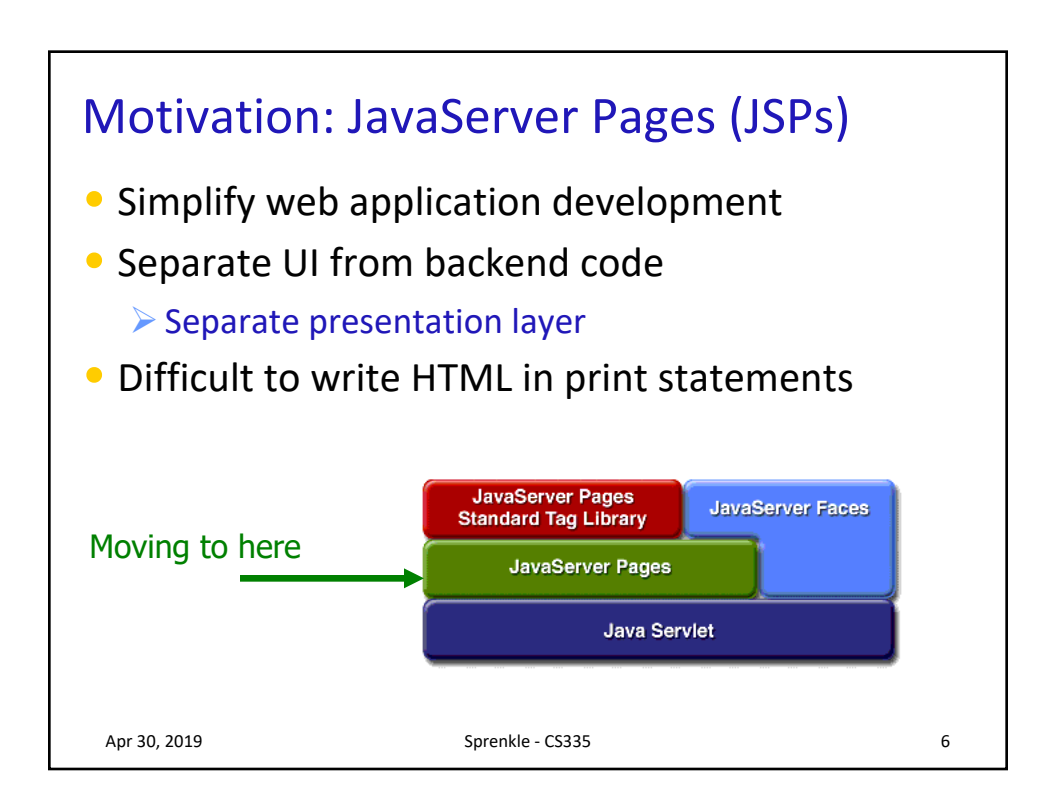

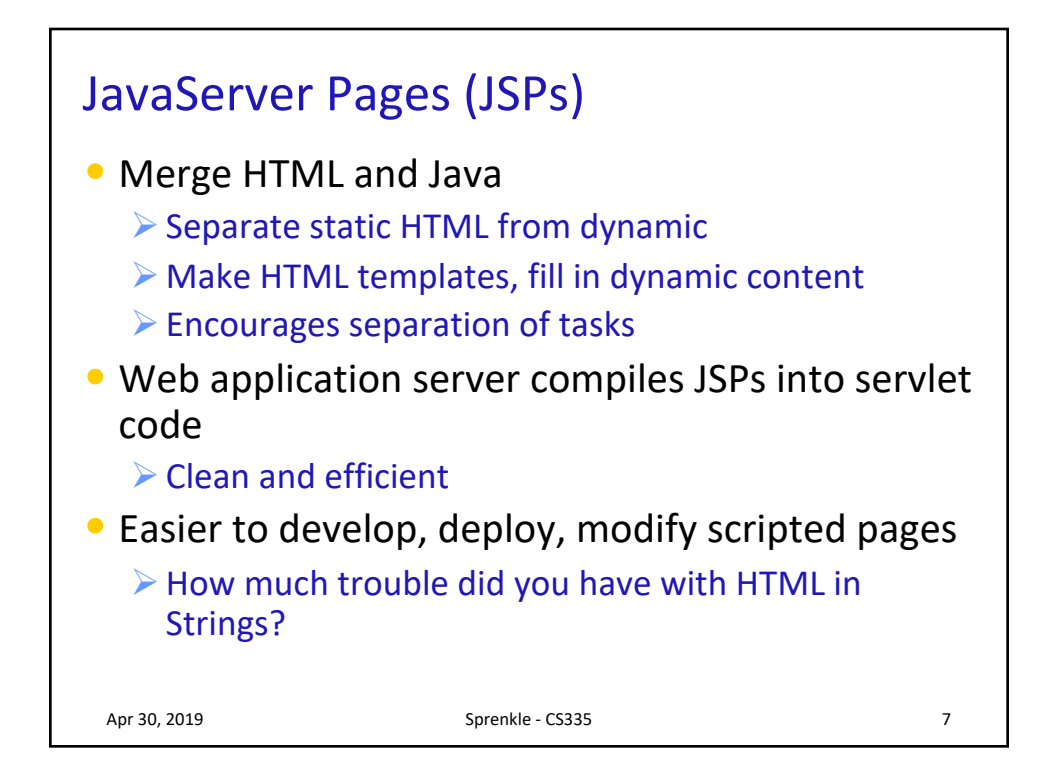

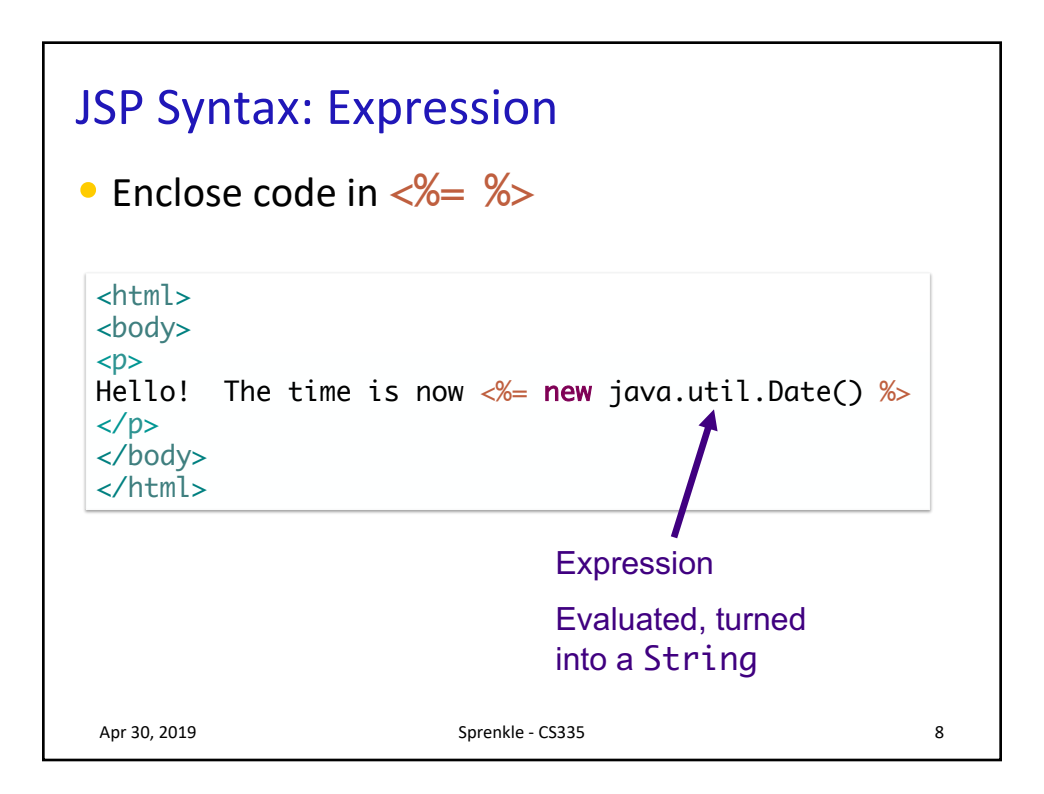

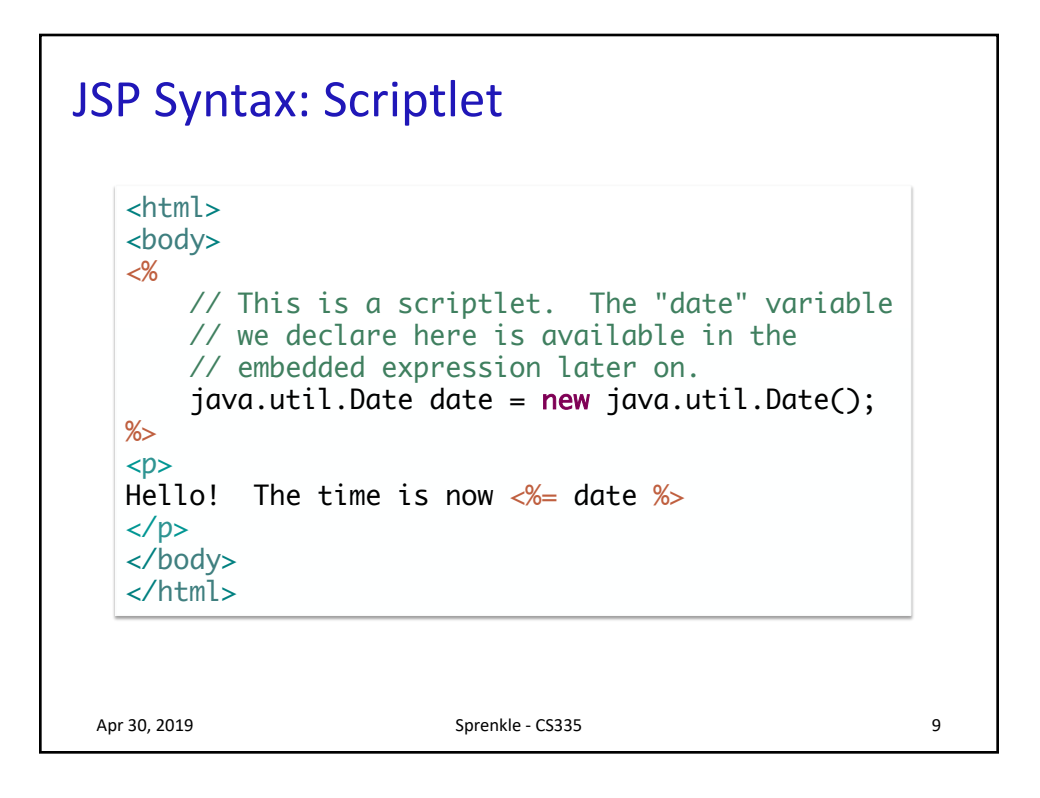

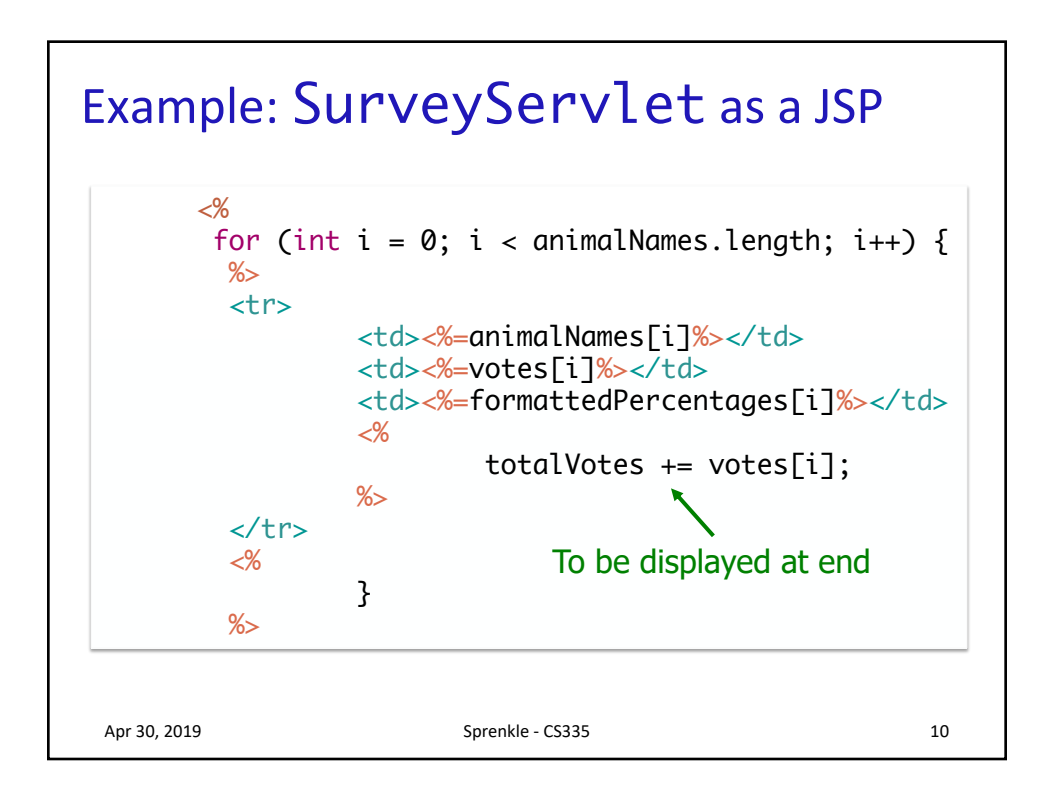

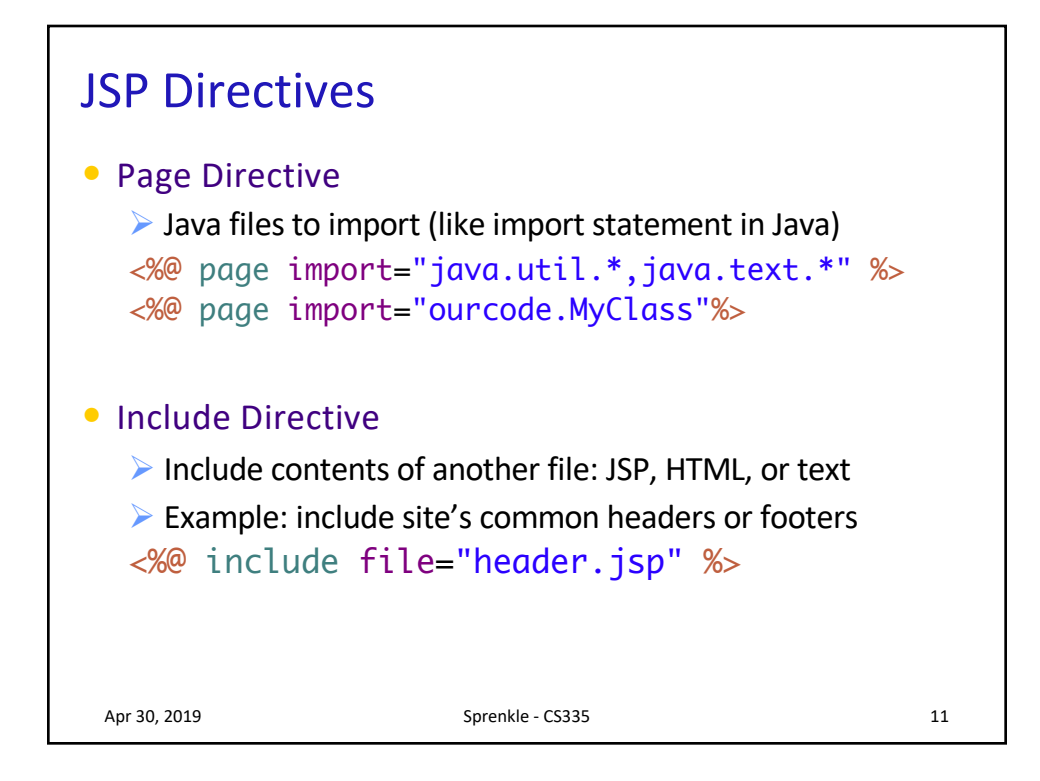

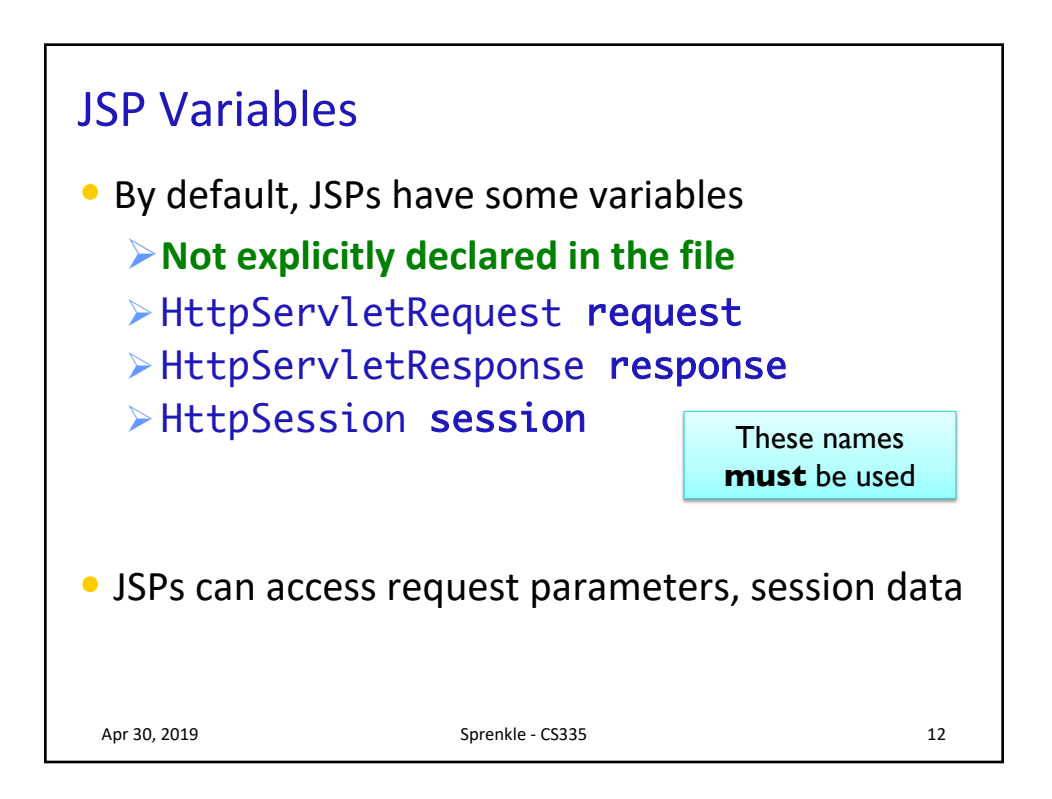

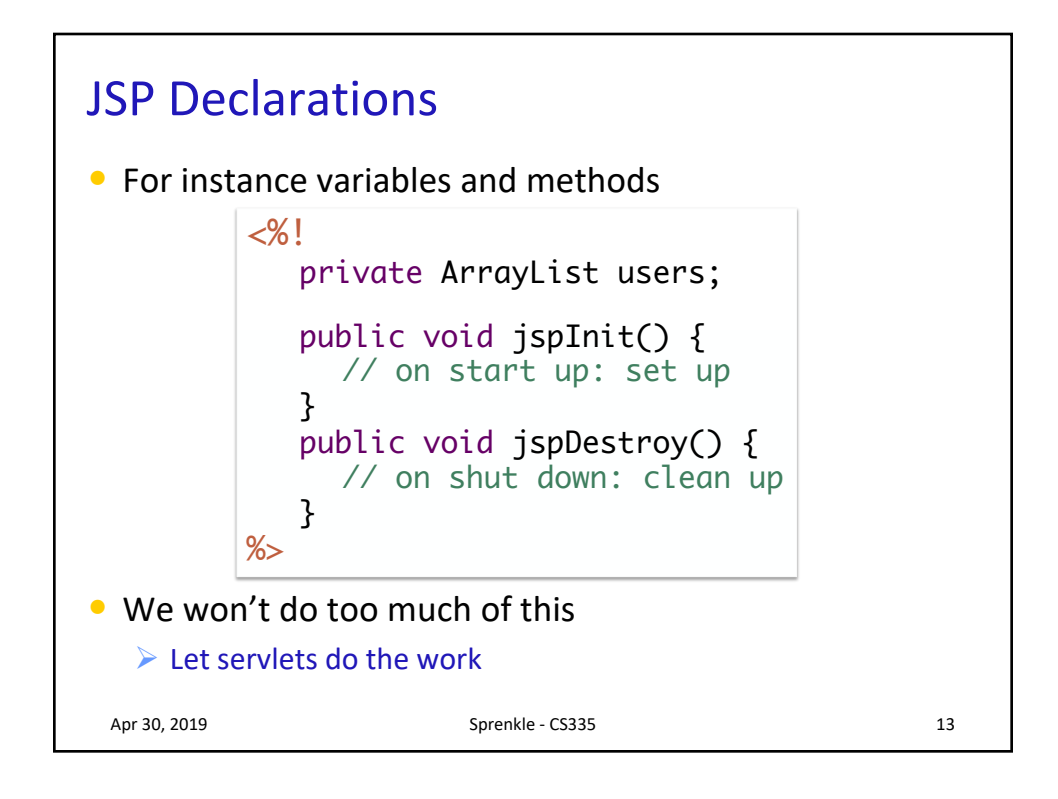

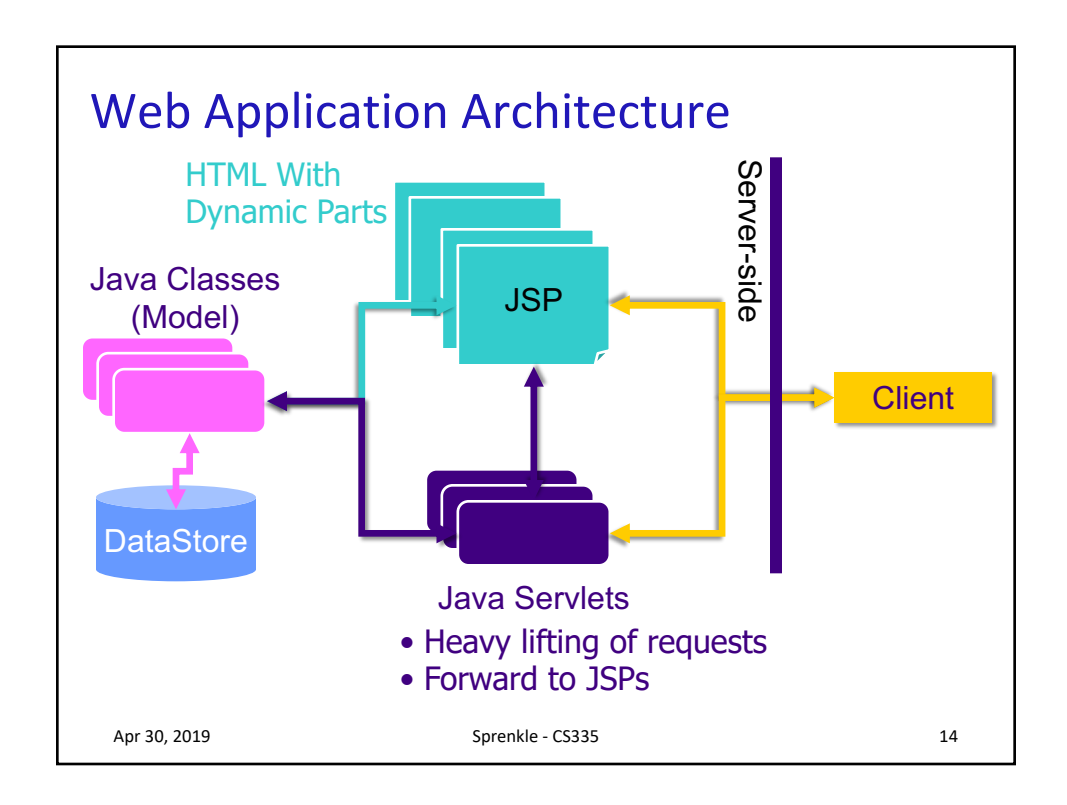

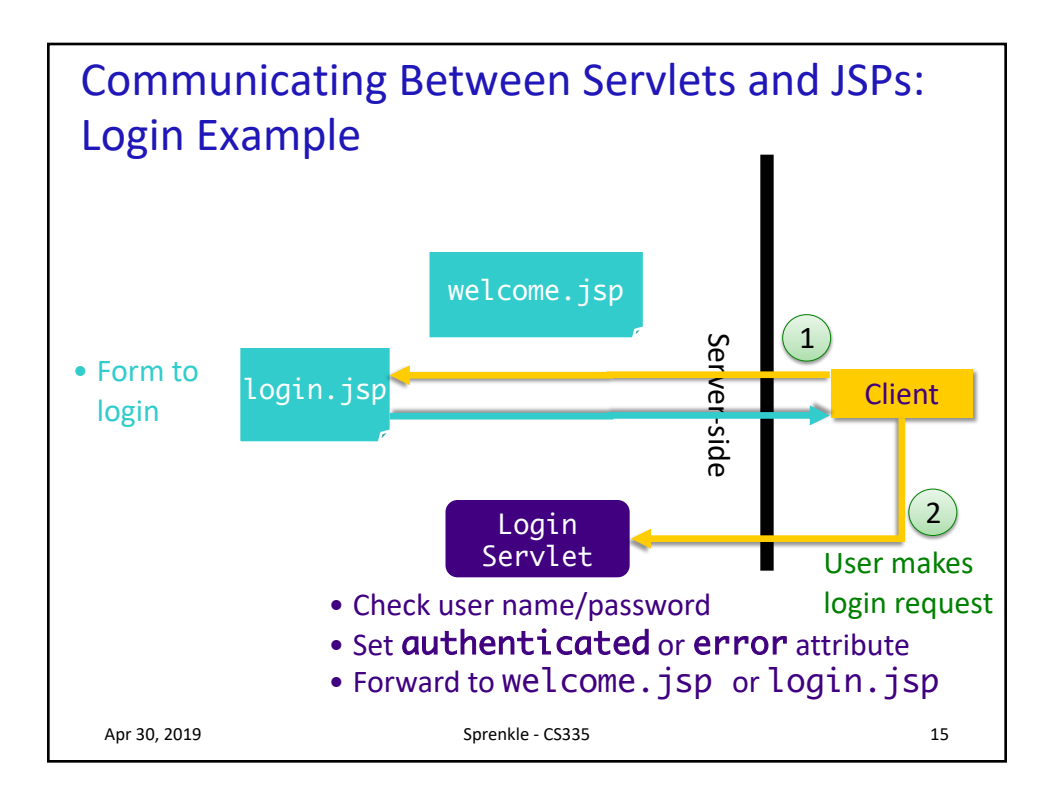

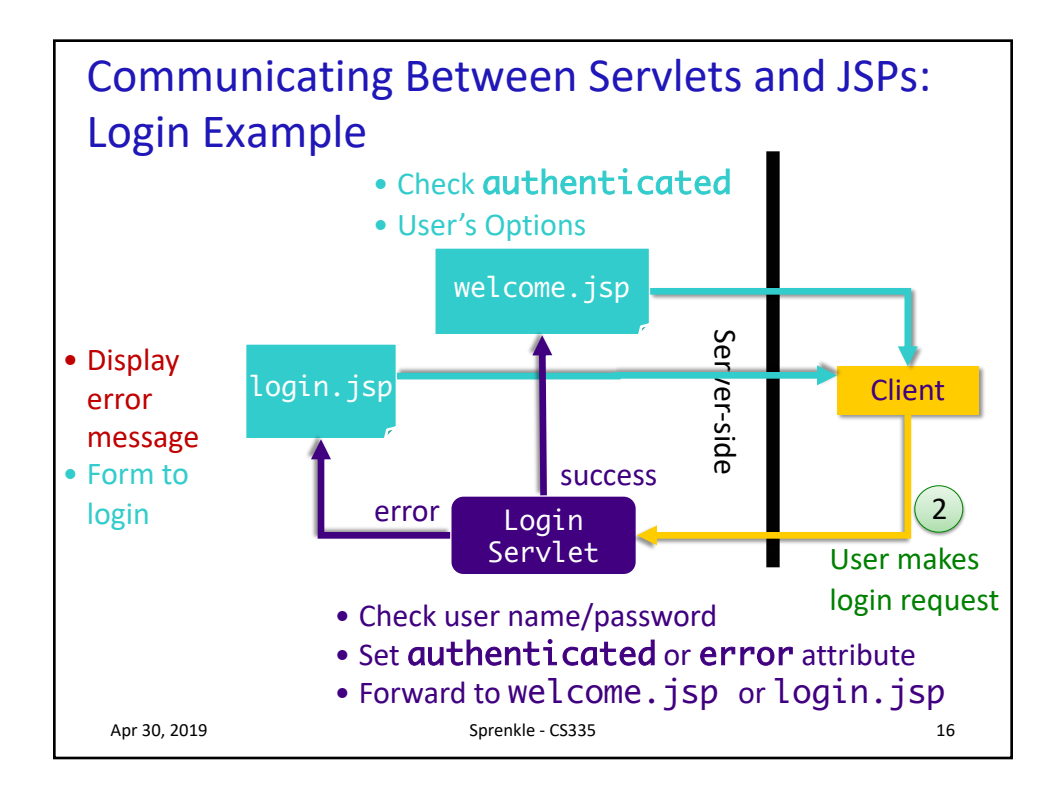

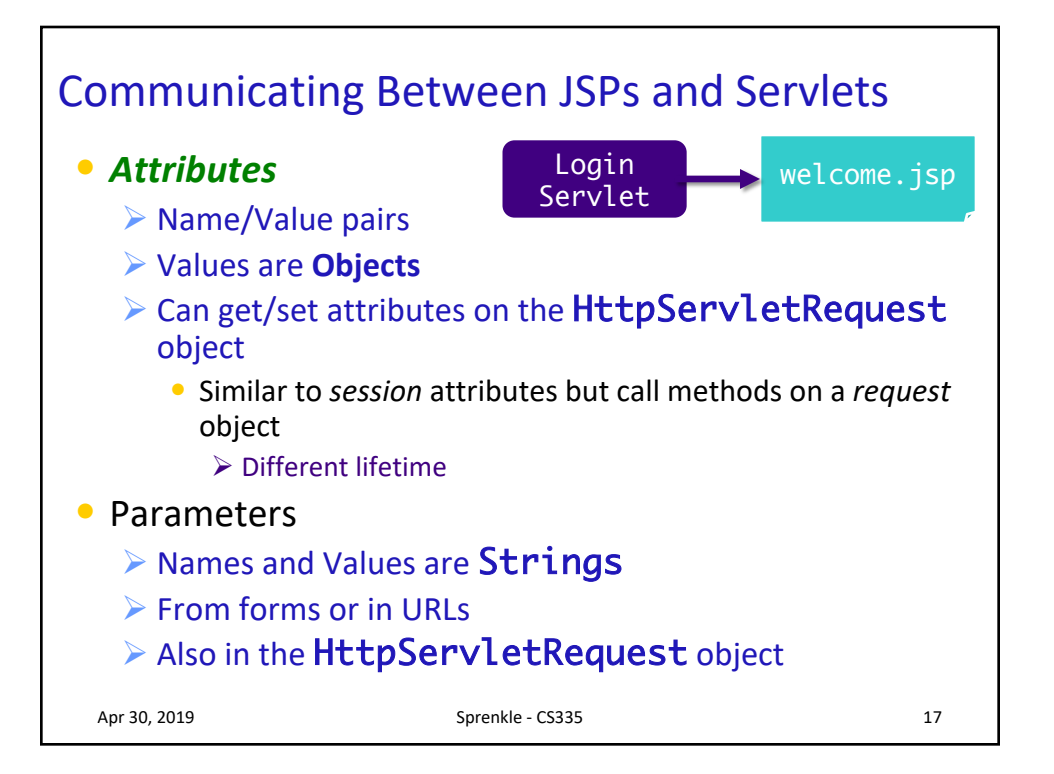

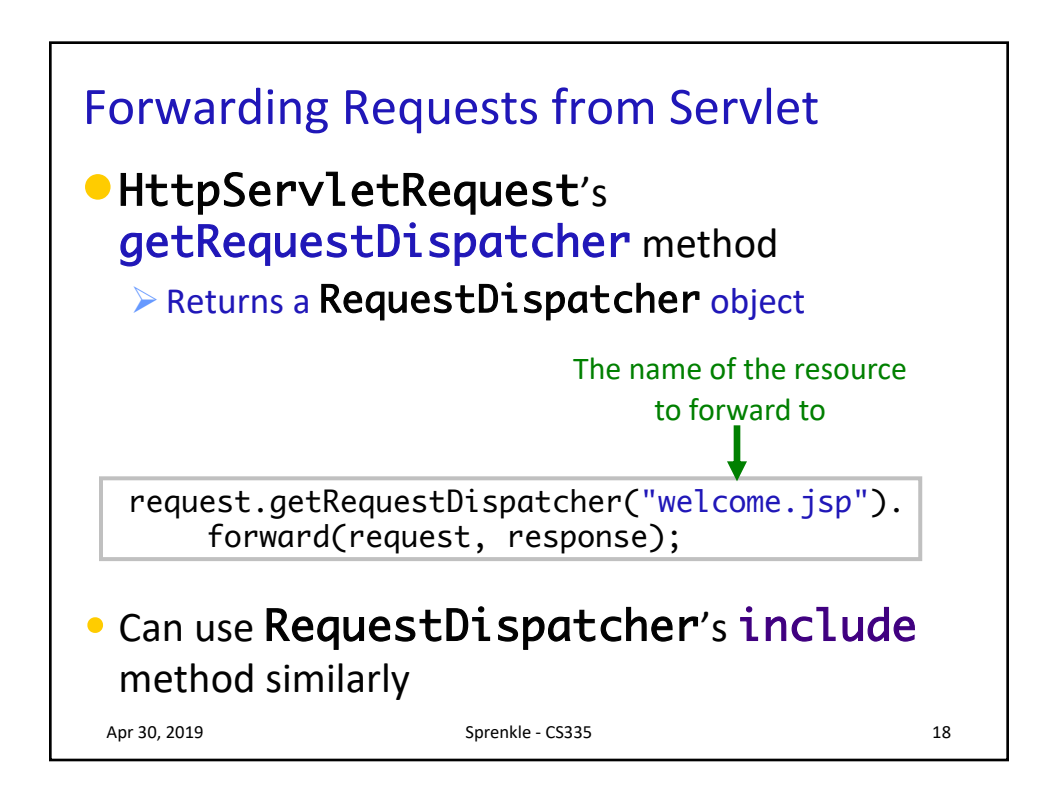

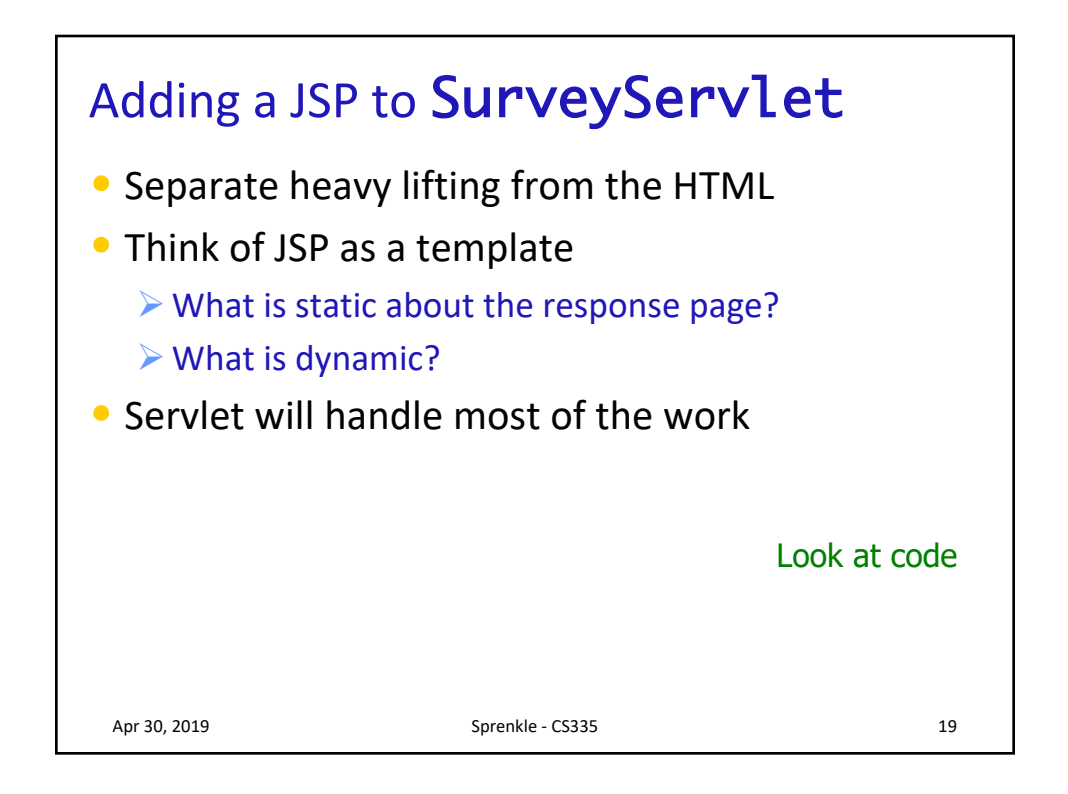

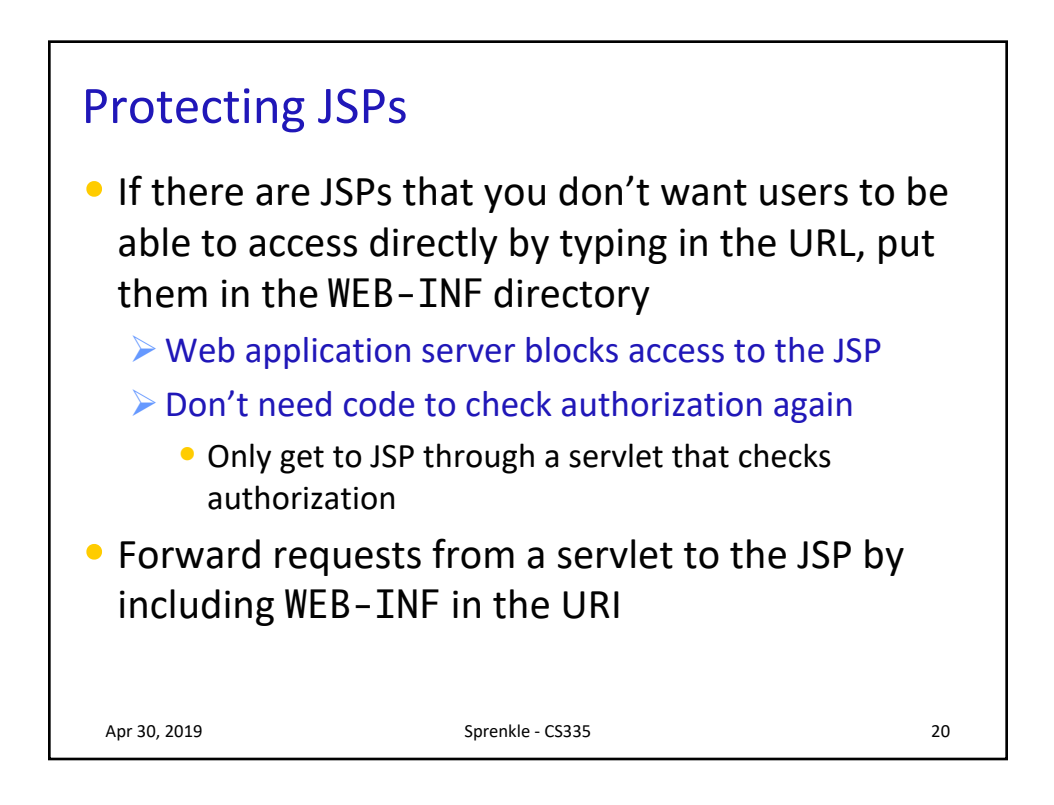

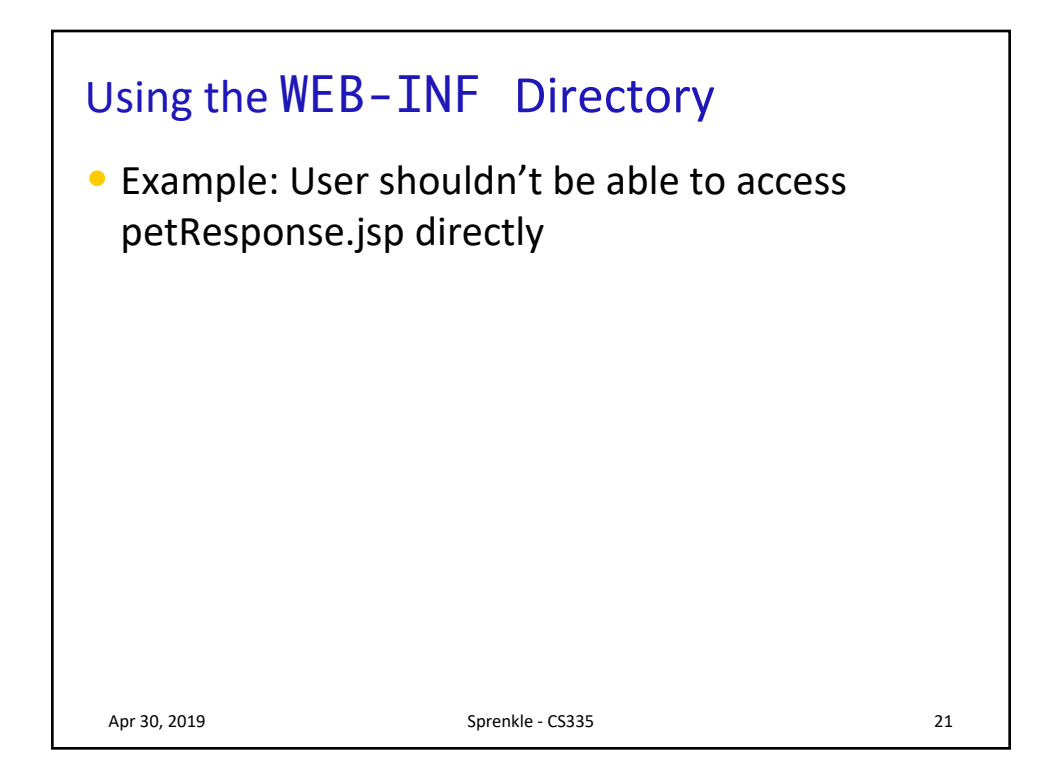

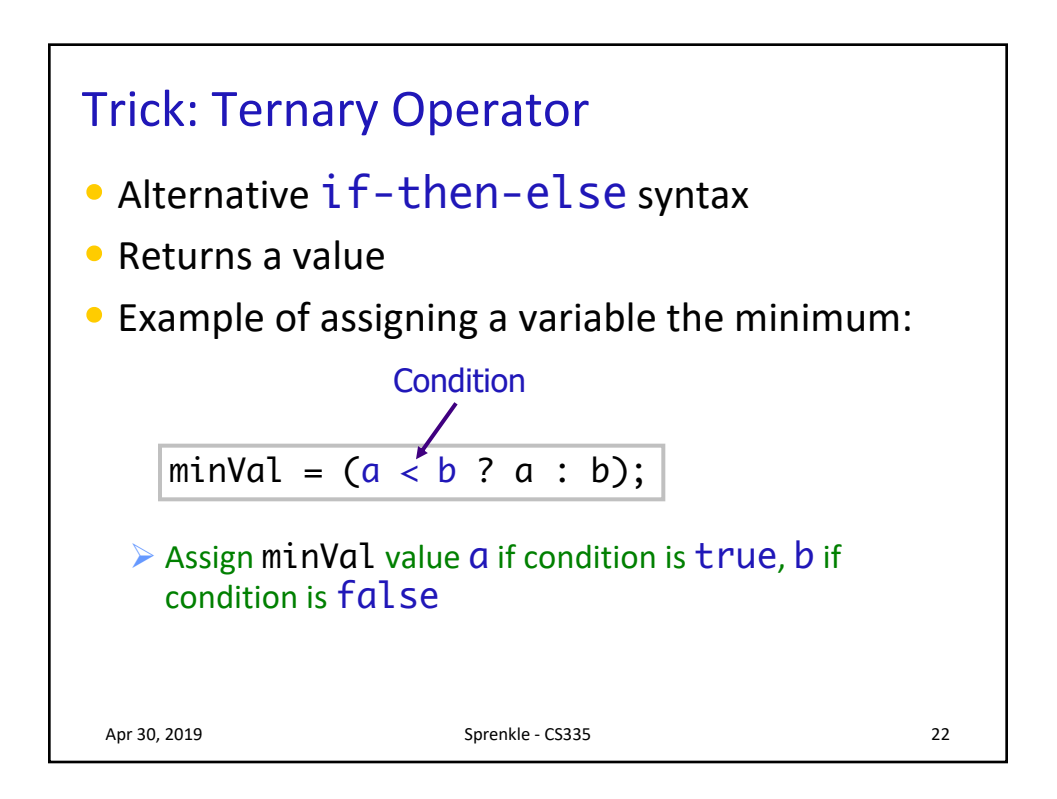

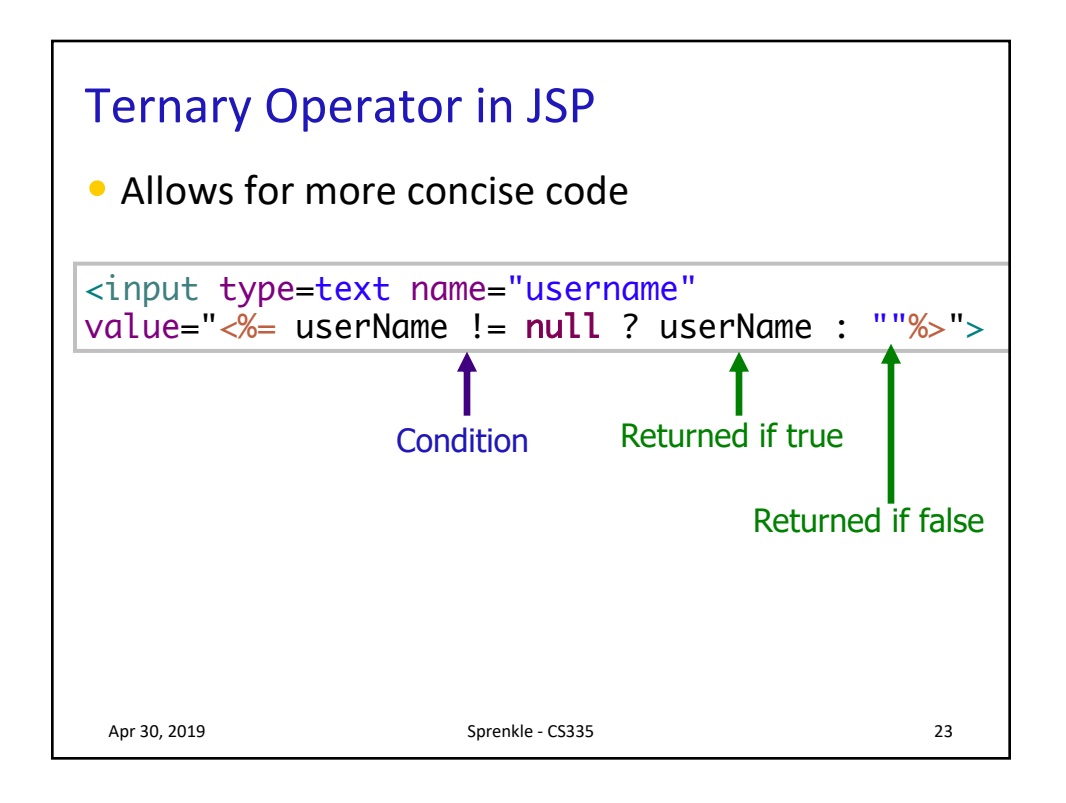

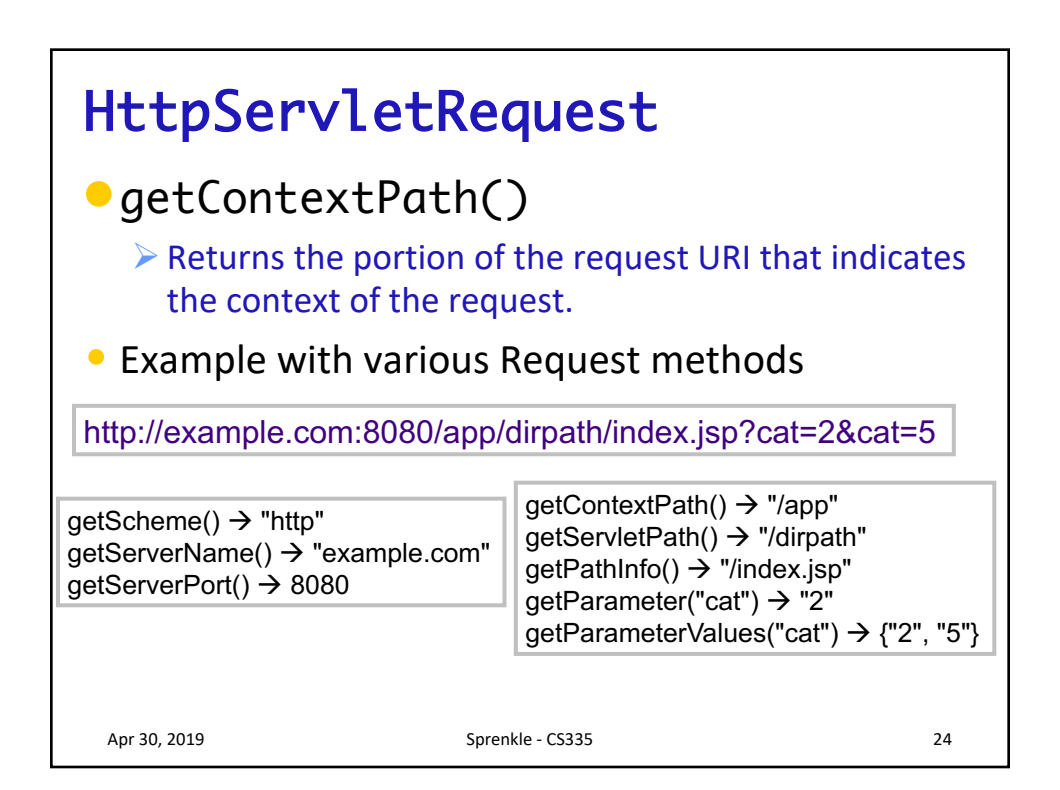

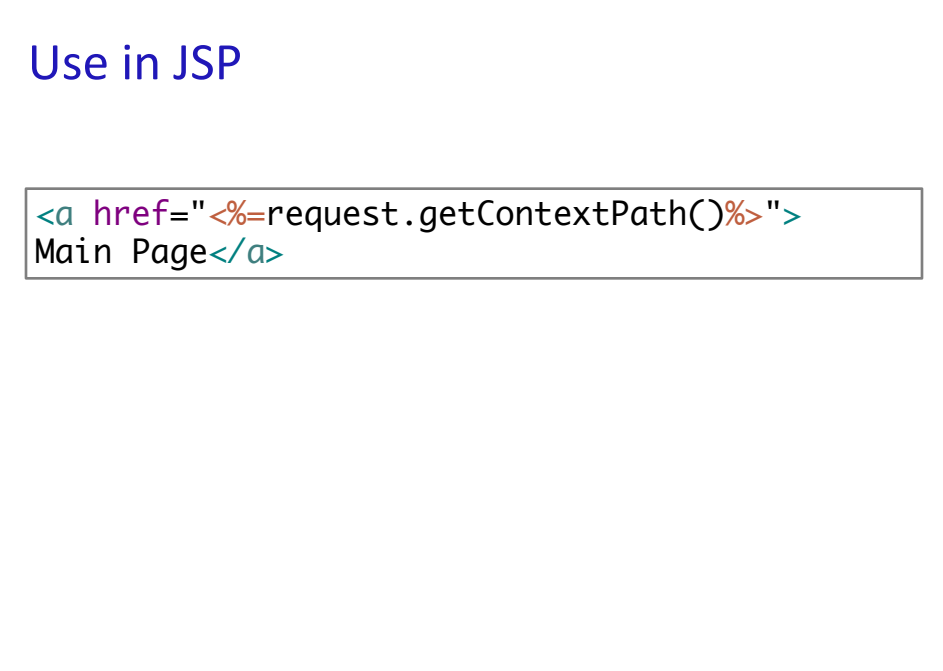

Apr 30, 2019 25

13